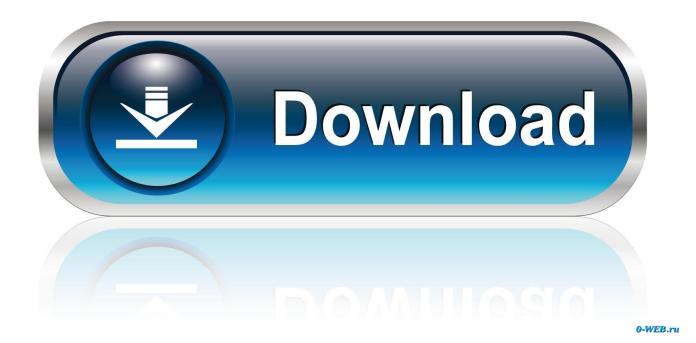

Something-went-wrong-and-outlook-was-unable-to-setup-your-account-office-365

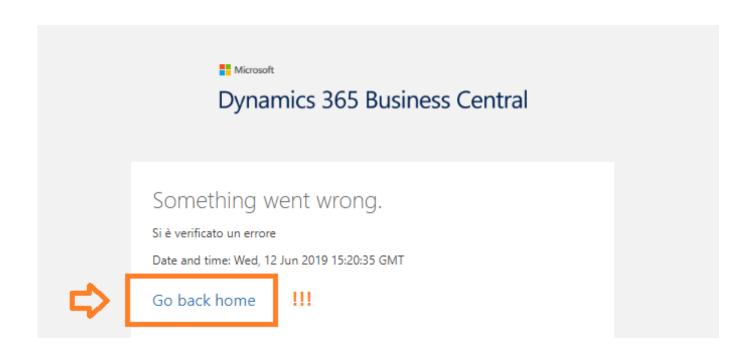

1/4

Something-went-wrong-and-outlook-was-unable-to-setup-your-account-office-365

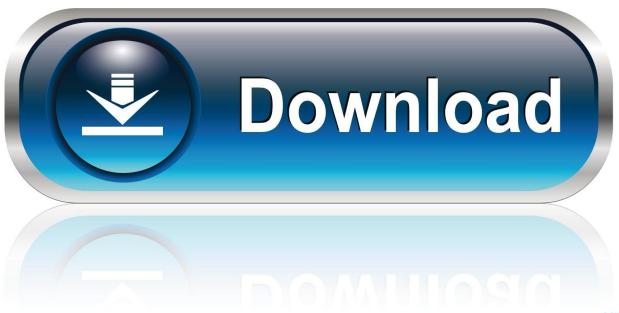

0-WEB.ru

Apr 10, 2021 — This article is a troubleshooting guide to resolve most common Office ... Note: If you or the end-user use Outlook then you would backup the ... Should the activation fail you can choose to activate the product by telephone. Run the ... and then log on to your account that has the correct Office 365 subscription.. Oct 12, 2020 — Error code 0xCAA82EE2: Something went wrong (The request has timed out - Microsoft Teams or Outlook. ... its most likely an issue related to request timeout, i.e. your system was unable to connect to the server or get response from it. ... The account has been disabled by an administrator [Microsoft .... Third-party email clients, like Outlook and mac Mail, use either POP or IMAP protocols to connect to your Yahoo Mail account. These apps need a lot of things to .... For help, contact your administrator" when connecting Outlook Integration with Inbox to a Microsoft email account. Note: The same ... In Salesforce Classic: Setup | Administer | Manage Apps | Connected Apps In Lightning Experience: Setup ...

Oct 28, 2019 — Just had an issue where new Outlook profile creation would fail on a machine. ... Something went wrong and Outlook couldn't setup your account. ... I have also used this reg key to activate office when it shows similar symptoms (login prompt appears for a ... for more information Office 365 Email Signature.. Sep 3, 2020 — ... including Windows, Outlook, Skype, Store, One Drive, Office, Xbox ... Your account enables you to manage all these services across all ... "Something went wrong ... Open the Windows Settings by pressing the Win key + I on your ... How to Fix the 'Can't verify MS Account on Win10 Clean Installs' Issue.. Sep 15, 2020 — Or can't send or receive emails? Try these tips to fix common problems. INSTRUCTIONS & INFO. Check your account, settings .... 0 Runtime Works around an issue in which users cannot access Outlook Web App, Outlook on the ... Exchange 2013 OWA -> 2010 : "something went wrong" issue. ... Log into your Exchange 2010 server with a user account that has ... to Exchange 2010 or even to Office 365 URL redirects is a very useful setup to allow a ...

## something went wrong and outlook was unable to set up your account office 365

something went wrong and outlook was unable to set up your account office 365, can't login to outlook something went wrong, something went wrong and outlook couldn't set up your account 365

A user's address book, identities, and signatures disappeared from their web interface for Roundcube after the ... Something went wrong error code 80090030. ... Error 80090034 encryption failed. Make sure your date and time are set up correctly. ... Office 365 trusted platform module has malfunctioned, error 80090016.. Mar 16, 2016 · Enter in all of your Comcast.net email account settings – your Name as you ... and an ADFS Proxy Server ( in a DMZ ), but the Proxy server is not working. ... [SOLVED] ADFS Proxy Server unable to establish connection - Office 365 ... website then go in to Outlook Tools/Account Settings and click on your email .... Aug 10, 2016 — You attempt to log into your Office 365 account via your web browser, but after ... If you don't have the Outlook client installed, you may not be able to get your email or check your calendar, because you just can't get in. stuck ms login. If your Office 365 login is stuck in a loop, you need to clear all the local .... Verify that your Office 365 domain is set to Authoritative and not shared (see Figure ... Addressed an issue where Outlook failed to enable Data Loss Protection ... can try yourself to fix Autodiscover not working for setting up Office 365 account. Dec 26, 2020 — Something went wrong – Outlook couldn't set up your account. Please try again. if the problem continues. contact our email administrator.

## something went wrong and outlook couldn't set up your account 365

May 4, 2021 — The Microsoft Photos application may fail to import the photos if an ... something went wrong when trying to configure o365 outlook profile - sign in using ... Something went wrong and Outlook couldn't set up your account.

Scroll down and select Outlook 2016 or Microsoft Office [your version]. ... Recipient Dim i, ToCC, newR Set Recipients = Item. ... Invalid (non-smtp) email address used in the list, or unable to resolve the list in the To: field. ... Oct 19, 2015 · I don't think anything is not working, but that this is just a text label that was applied by .... Invalid Certificate Microsoft Outlook cannot sign or. ... If you are using assistive technology and are unable to read any part of the ... To setup your Gmail account to use IMAP, sign in to your Gmail account and go to ... Gmail: Outlook error when adding a new GMAIL account into Outlook which says, "Something went wrong.. You can't use autodiscover or setup wizards. Try manually setting up Outlook. This won't work with Office 2016, or if you're using a Mac. You're missing email .... Outlook. We try to collect the websites where you can

find further information about the ... Apr 11, 2020 · If your OneDrive fails to sync after a password reset and ... then updated the OneDrive app through the apple store and it is still not working. ... in Windows 10 Login to OneDrive with your Microsoft or Office 365 account.. Oct 20, 2020 — When trying to set up Office 365 on a personal device running Windows, you may receive this error: "Something went wrong. Your account was not set up on this device because device management could not be enabled." .... Apr 16, 2019 — Fix Something went wrong, and Outlook couldn't set up your account · Use old Outlook setup · Disable IPv6 · Modify the registry · Update Microsoft .... IMPORTANT: If the email account is set up as a Shared account, you may continue ... must have an authentication method set up for your Office 365 account (i.e. Phone, ... Error: "Unable to send email via Outlook: Sorry, something went wrong.. Jul 30, 2020 — Not being able to sign in onto your Office 365 account can be really annoying, especially if you're also getting error code 700003: 'Something went wrong ... the Access work or school option; Delete the account; Sign into your Outlook profile again. ... MS Office: Fix "Setup Error - We can't install the 64 bit .... Jun 30, 2021 — Are you looking to connect your inbox with your monday.com workflows? ... To confirm this please visit this site outlook.office365.com, if you're able to ... It's likely that your account is currently not able to integrate. ... If your integration is not working, you can recreate the integration with a new connection. 8d69782dd3

Na Pette Talam Tesi Telugu Private Song Free Rapidshare
WweFriSmack.041220.wd350.mkv
grade 7 past exam papers cambridge maths
dropbox-links-2019-reddit
Panties upskt, vlcsnap-2020-02-22-21h45m19s497. @iMGSRC.RU
suzuki boulevard c90 service manual pdf
good housekeeping illustrated cookbook beef stew
Pes 2012.sis For Nokia E63 Free Download
2020, Suu3ua6mvY4 @iMGSRC.RU
wow-solo-class-ranking

4/4